## **Proofreading Checklist Electronic Thesis or Dissertation** *Humanities Formatting Style*

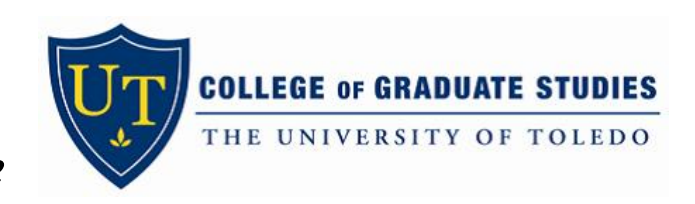

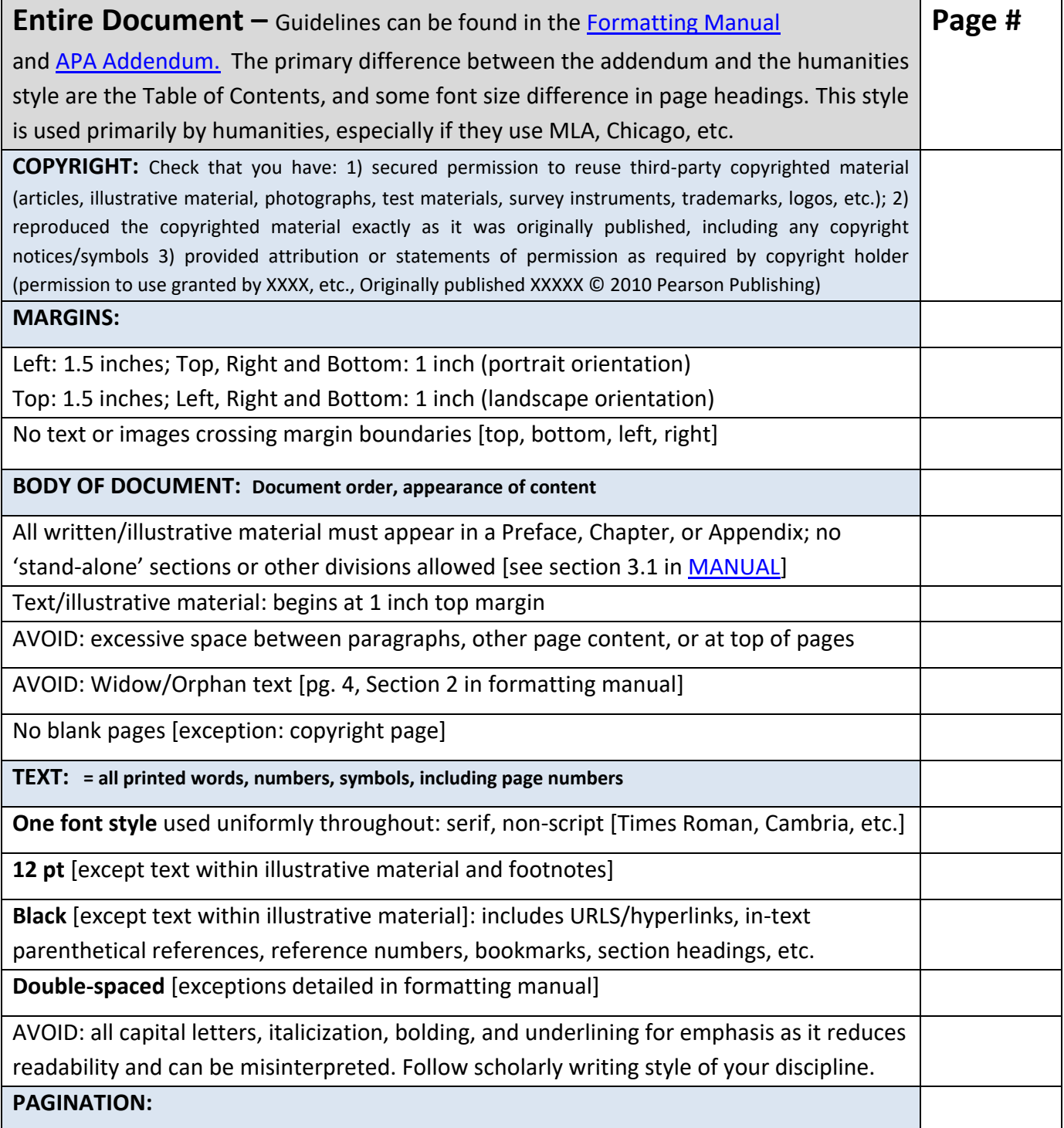

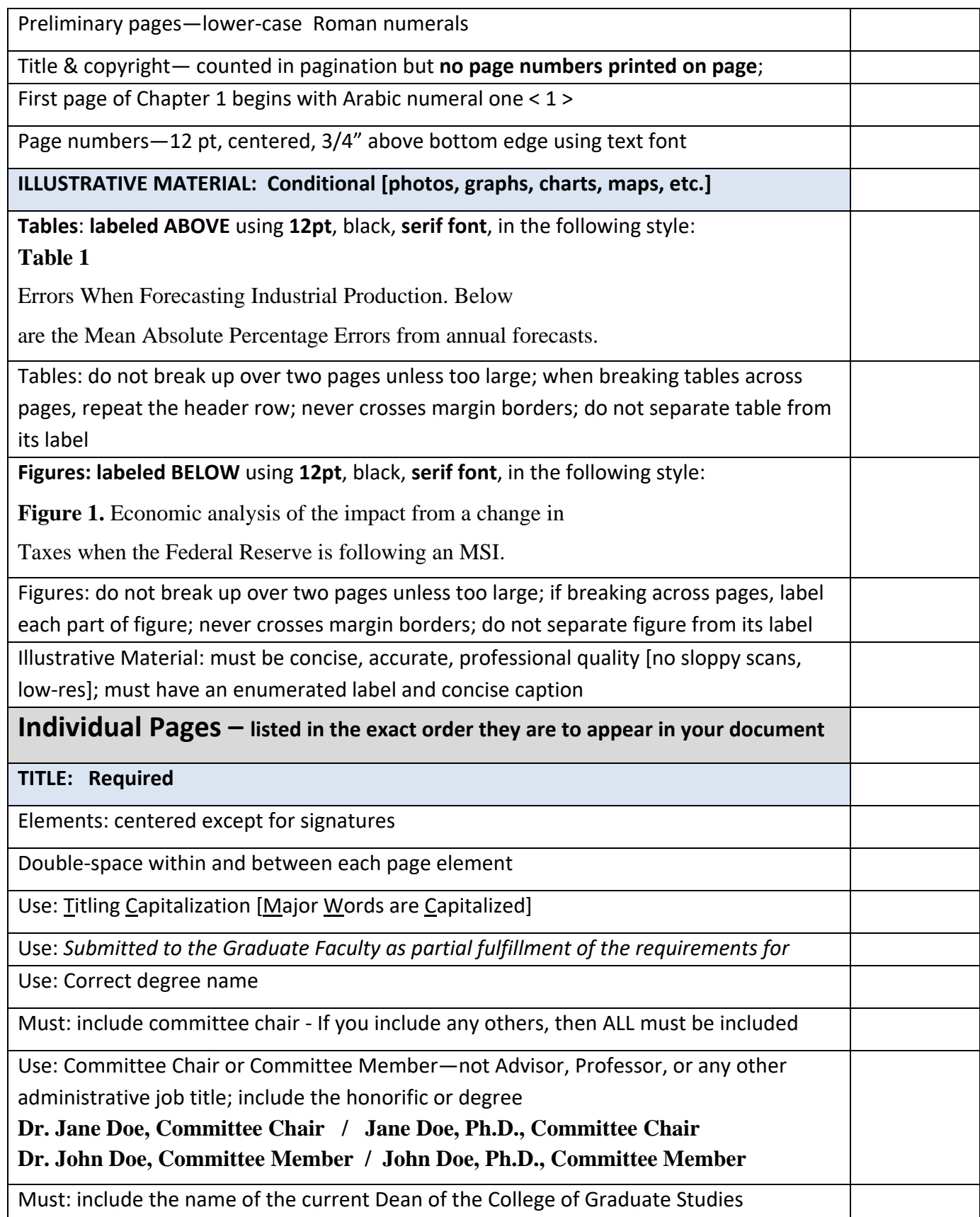

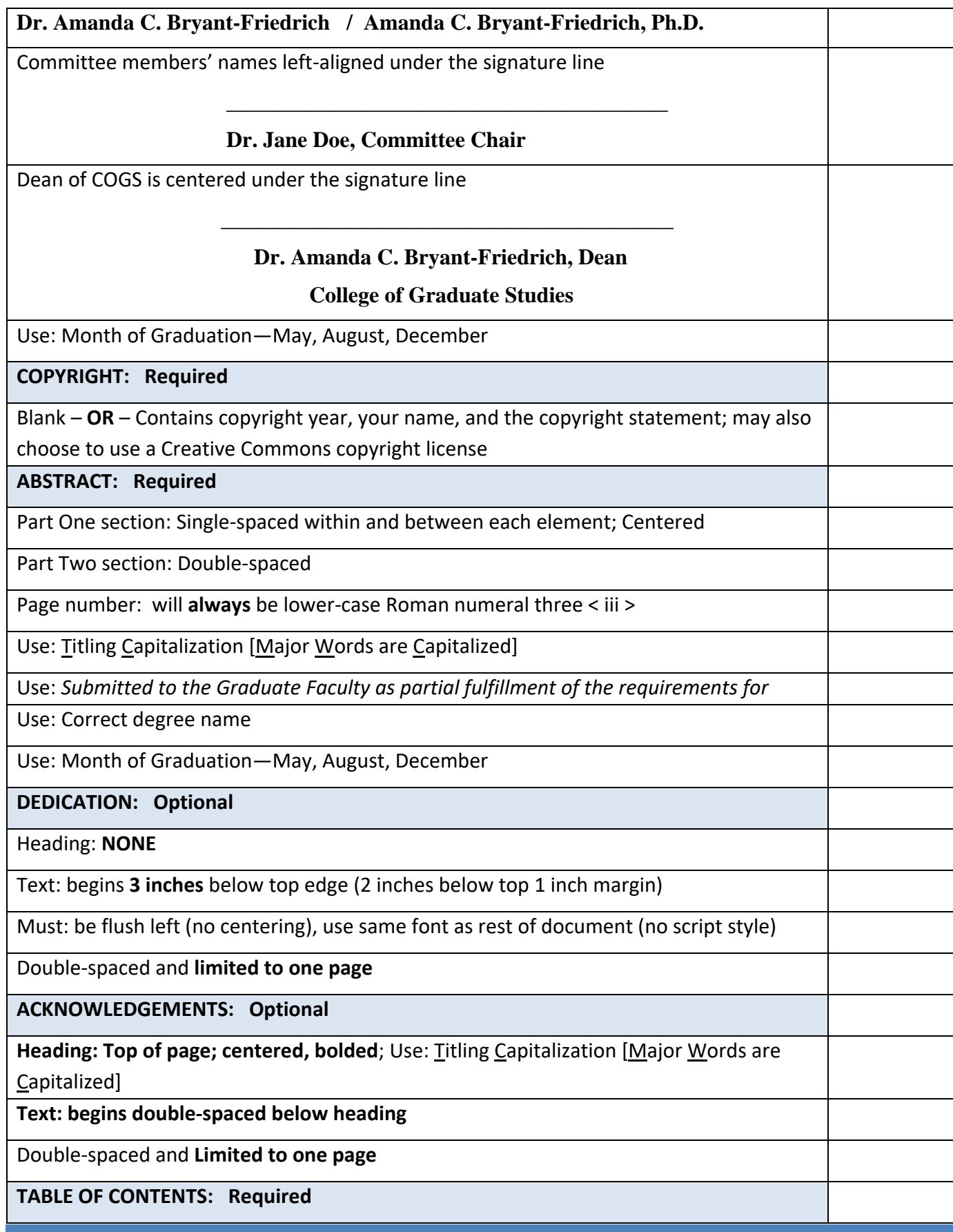

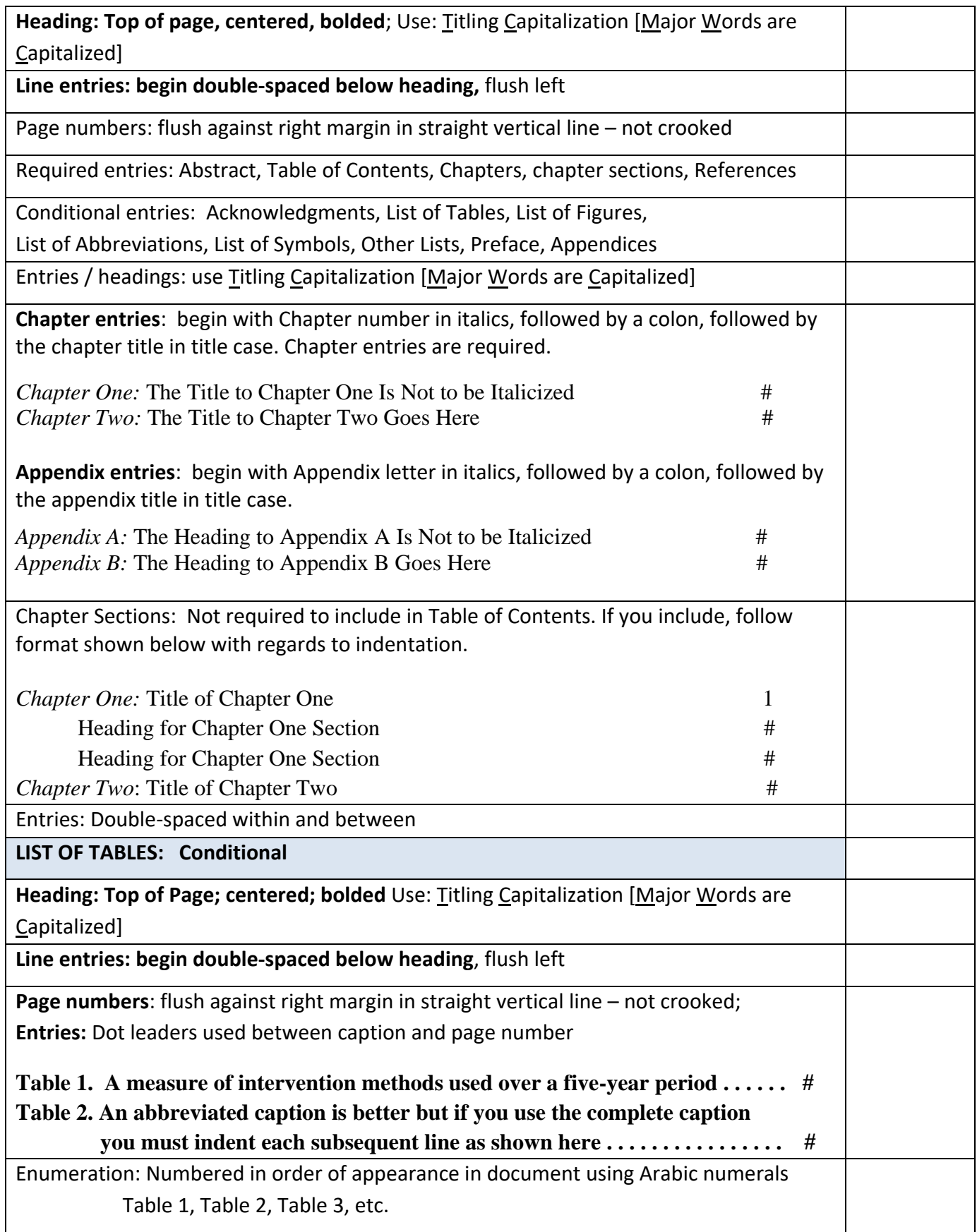

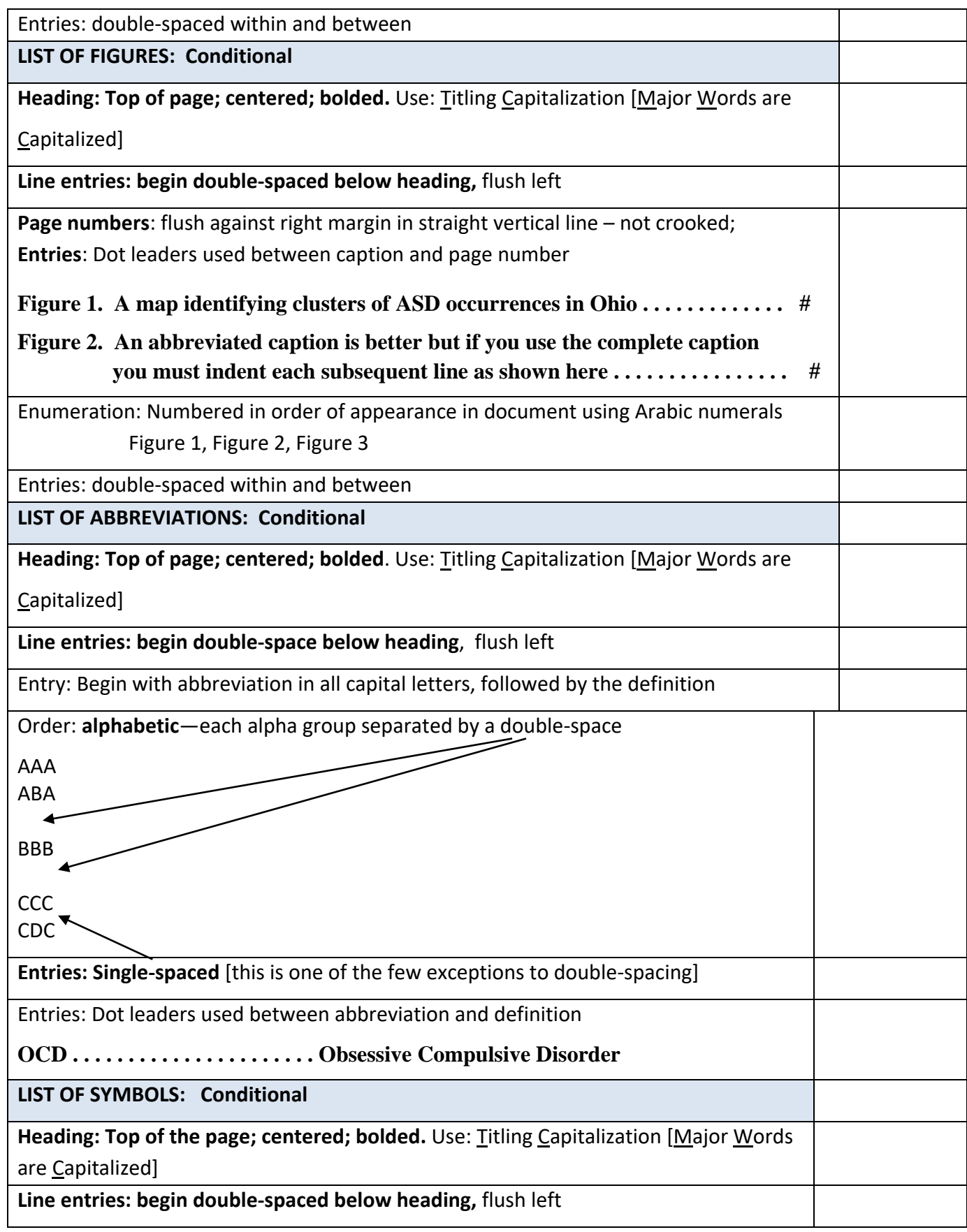

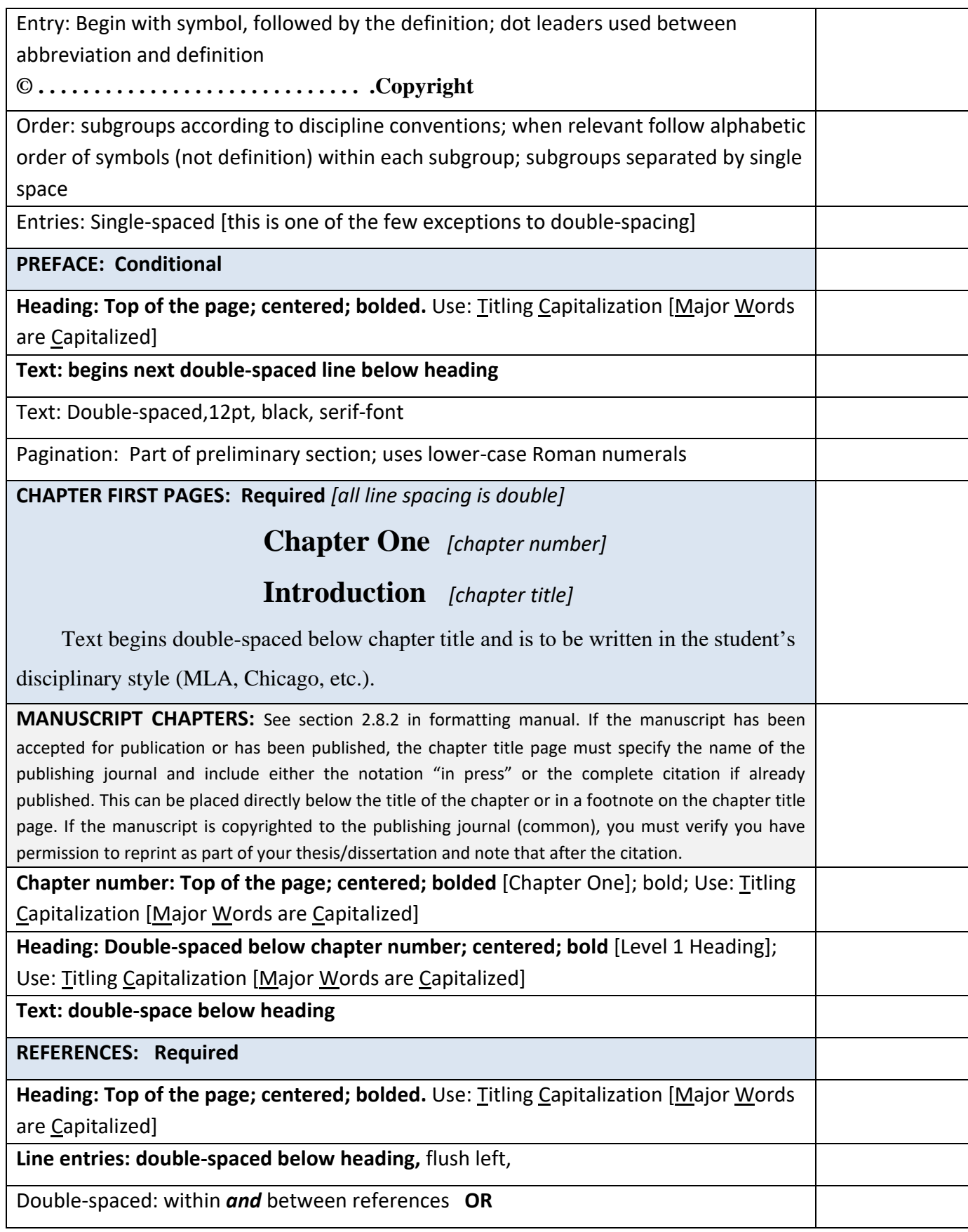

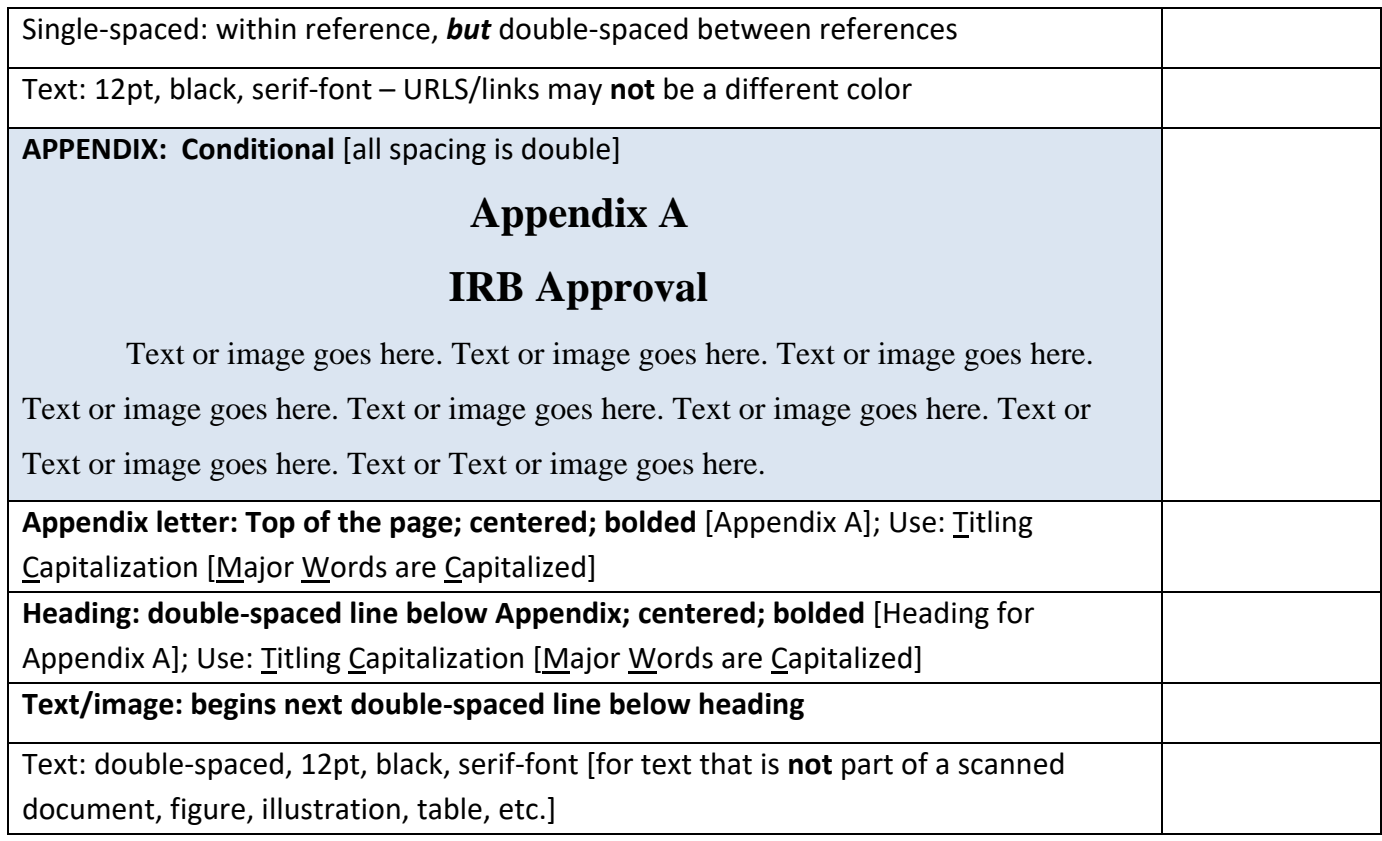